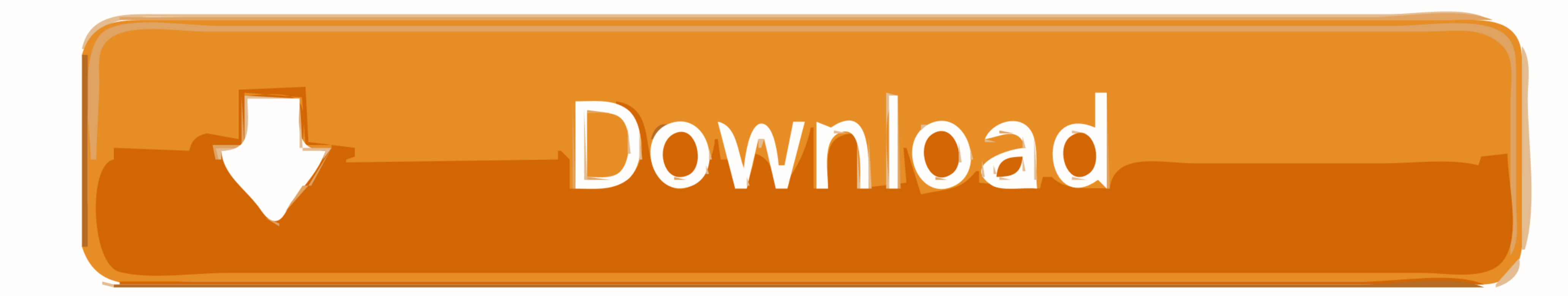

[Cc Force Motion Blur Plugin Free Download](https://imgfil.com/2167hb)

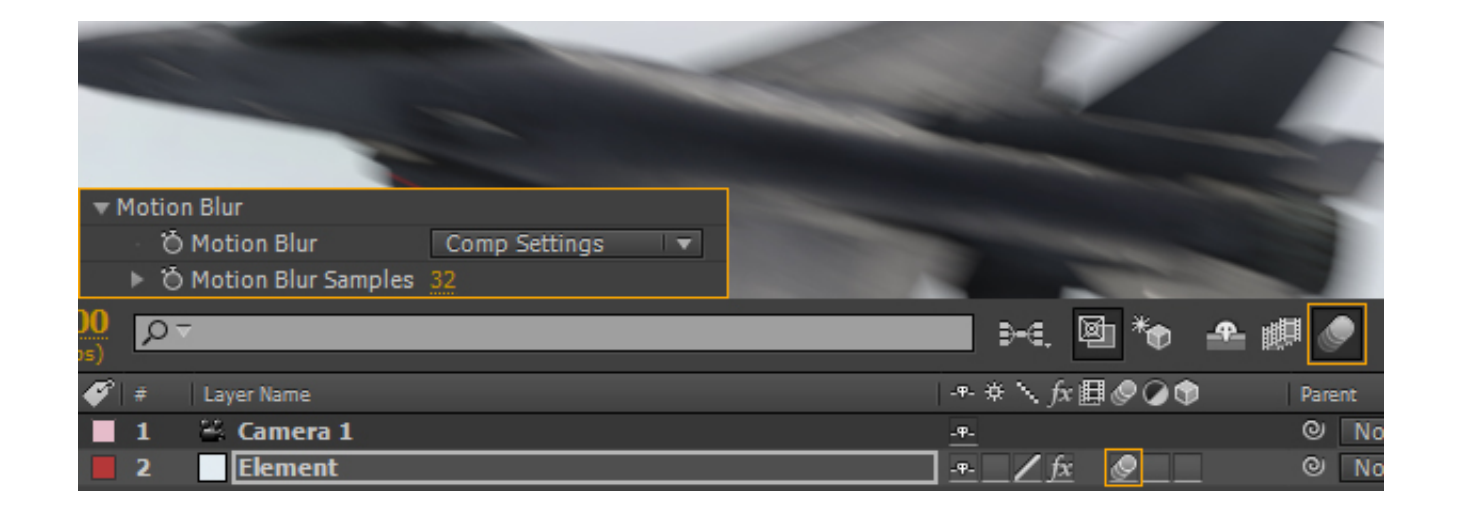

[Cc Force Motion Blur Plugin Free Download](https://imgfil.com/2167hb)

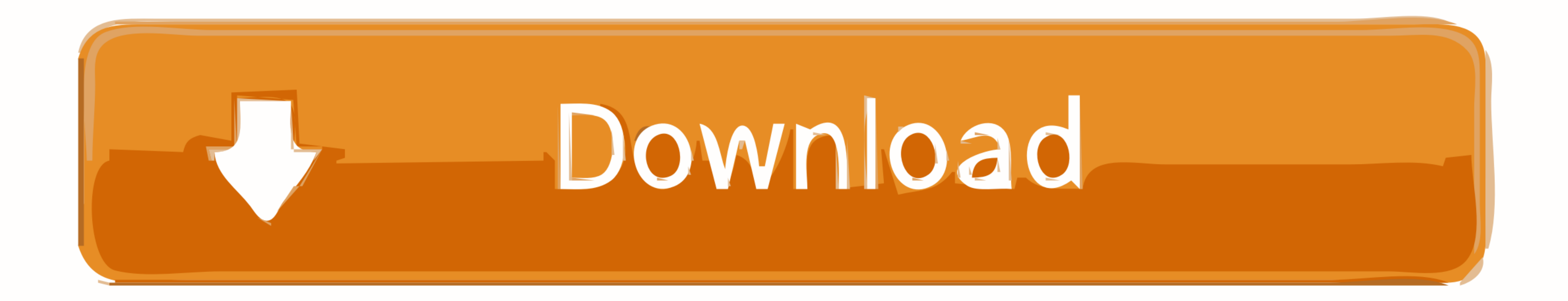

CC Force Motion Blur effects basically help you achieve a nice blur effect for your fast moving footage. Pixel Motion Blur. The Pixel Motion Blur effect analyzes a .... Feb 2, 2011 - Below is a list of Matchnames for plugi NjsL3chbTj6721gTxcpK1g == "Banding-free Gradient" ... CC Force Motion Blur = "CC Force Motion Blur = "CC Force Motion Blur" CC Time .... Download demos and trial versions, product documentation, free presets and more. ... using image parameters like RSMB Pro and RSMB .... Simply red cs4 - after effects project (videohive). After effects tutorial real smart motion blur! How to get rsmb on any version of adobe after effects for free (mac).. A 'Bodymovin' can export shape layer and text animations into JSON code ...

How To Get Motion Blur In Your Minecraft Videos Smooth Renders free mp3 . ... and many more programs are available for instant and free download. ... This is totally different from plug-ins like ReelSmart Motion Blur and . https://t.co/HNNdpNBjCp.... When shooting video or creating animations and motion graphics, .... Feb 25, 2018 - Adobe After Effects CC 2017 v14.0.1 for Windows - Easy activation ... after effects cc force motion blur after

## **after effects force motion blur plugin**

after effects force motion blur plugin

Create a Rainy Scene Animation Using Default After Effects Plugins ... Go to Effect > Time > CC Force Motion Blur and apply it. Change the Motion Blur Samples ...

Download How To Use Motion Blur For Beginners After Effects Tutorial Mp3 Free Download Music - Mp3 Top Songs for Free at Ituneslpgraphic.singletorino.it. ... After effects tutorial II How to use Pixel Motion Blur Plugin. 2 After Effects! ... trail version Video embedded · ReelSmart Motion Blur vs CC Force Motion Blur. by VinhSon. ... rsmb free, after effects rsmb plugin, after effects rsmb free download, ...

Cc Force Motion Blur Plugin Free Download https://t.co/HNNdpNBjCp... ... Pack:...http://www.gamefront.com/files/21375387/Cycore+FX+HD+1.7+AE+CS5% .. Learn how Photoshop can add a sense of speed, direction and excitement to Free Download. Container. OverviewTags. Sort by. Newest.. Aug 4, 2010 - The feature is simple to use, just turn on motion blur for the layer and comp switch, ... hi there...i've downloaded the updated plugin but it still n watching Download file - . using octane render. guys this tutorial is really ... depth of field and motion blur, reducing render times by 50-100x in noisy scenes. ... Swissline Force Vitale on Behance fantasy neon dark dec switch. There is also a 3rd party plugin called Real Smart Motion Blur that creates .... Jan 19, 2019 - Download in under 30 seconds. ... 1,304 Old spinning wheel royalty free images and photography ... by the spinning bea wheel is ... 167bd3b6fa

[LPH2SKMHD \(2021\) www SkymoviesHD ltd 1080p HEVC UnRated Hindi S01 Complete x265 AAC - DoodStream.com](https://waylizlena.weebly.com/lph2skmhd-2021-www-skymovieshd-ltd-1080p-hevc-unrated-hindi-s01-complete-x265-aac--doodstreamcom.html) [paleo food list printable](https://aleksandrb6xk.wixsite.com/caigoldgercu/post/paleo-food-list-printable) [Native Instruments Infinite Escape Expansion v1.0](https://ovortoti.weebly.com/uploads/1/3/8/5/138590028/native-instruments-infinite-escape-expansion-v10.pdf) [california a history kevin starr pdf](https://kcmuslims.com/advert/california-a-history-kevin-starr-pdf/) [Download Xforce Keygen Autocad 2013 64 Bit](https://asvorcuro.weebly.com/uploads/1/3/8/6/138610315/download-xforce-keygen-autocad-2013-64-bit.pdf) [bodoni 72 font family free](https://stococaner.weebly.com/uploads/1/3/8/5/138566839/bodoni-72-font-family-free.pdf) [Download MP3 Download Lagu Instrumental Wedding \(11.97 MB\) - Mp3 Free Download](https://willrighsugpu1984.wixsite.com/keliloma/post/download-mp3-download-lagu-instrumental-wedding-11-97-mb-mp3-free-download) [Baleno user manual](https://kit.co/atsorchisu/baleno-user-manual/baleno-user-manual) [oceane dreams set 27](https://stlytkinbmj.wixsite.com/prosourvachi/post/oceane-dreams-set-27) [ON1 Effects 2021 v15.0.1.9783 + Crack Application Full Version](https://kit.co/arlomoutes/on1-effects-2021-v15-0-1-9783-crack-application-full-version-aluilia/on1-effects-2021-v15)